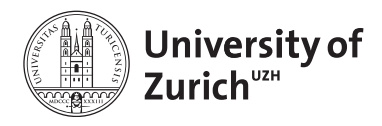

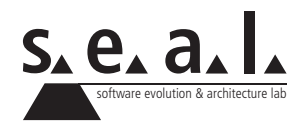

## **Informatik I – Eprog HS13**

Übung 11

## **1 Intro**

Gegeben ist das folgende Code-Snippet, welches sich in diesem Zustand nicht kompilieren lässt:

```
1 import java.util.ArrayList;
 2
 3 public class GenericsMain {
 4 public static void main(String[] args) {<br>
ArrayList list = new ArrayList();
           5 ArrayList list = new ArrayList();
 6 list.add(333);<br>7 int s = \text{list.}\varphi\begin{array}{c|c} 7 & \text{int} s = \text{list.get}(0); \\ 8 & \text{System.out.println(s)} \end{array}System.out.println(s);
 9 }
10 }
```
**Listing 1**: GenericsMain.java

- 1. Warum lässt sich dieses Code-Snippet nicht kompilieren?
- 2. Korrigieren Sie den Code, so dass er kompiliert. Es gibt zwei Lösungen: eine mit und eine ohne die Anwendung von Generics. Notieren Sie beide Lösungen.

## **2 Generische Set-Implementation**

Generics werden in Java häufig angewendet, um Datenstrukturen, also Behältnisse (Collections) für mehrere Elemente, abzubilden. In dieser Aufgabe implementieren Sie eine generische Lösung zum Speichern von Objekten beliebigen Typs in einer "Set"-Datenstruktur. Sets sind insofern ähnlich wie Arrays oder Listen, als dass sie eine gewisse Anzahl Elemente abspeichern. Allerdings haben die Elemente in einem Set keine bestimmte Reihenfolge, und jedes Element kann nur einmal vorkommen. Ein Beispiel: Hätte man ein leeres Set, und fügte man dann die Elemente 2, 1, 3, 3, 4, 2 und 3 hinzu, so würde das Set die Elemente 1, 2, 3 und 4 enthalten, und zwar ohne eine bestimmte Reihenfolge.

1. Implementieren Sie eine generische Klasse Set<T>, in welcher Sie Objekte eines beliebigen Typs abspeichern können. Gegeben ist der folgende SetTestDriver, mit dem Sie Ihre Set-Implementation testen können, und aus dem sich die benötigten Features erschliessen:

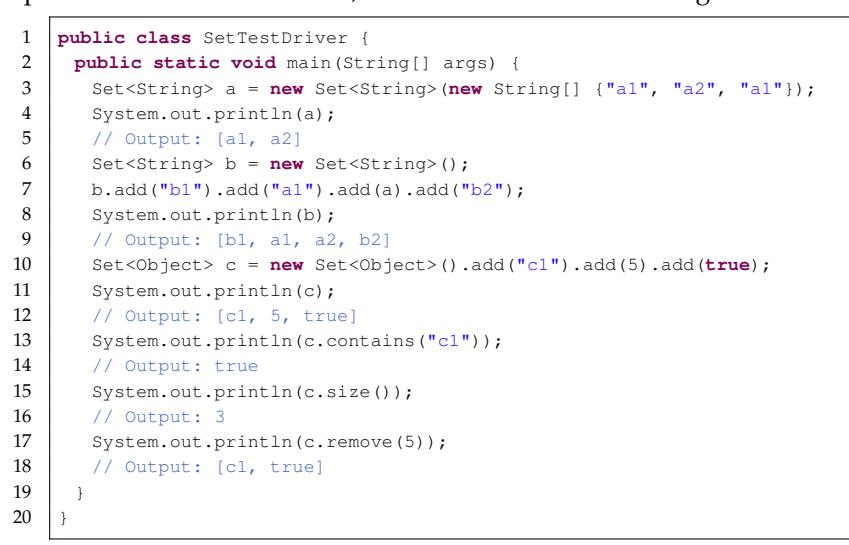

**Listing 2**: SetTestDriver.java

## Hinweise:

- Wie sie sehen, soll Ihre Set-Implementation diverse Konstruktoren und add-Funktionen besitzen, die es ermöglichen, ein Set auf verschiedene Arten zu instanzieren und dem Set auf verschiedene Weise Elemente hinzuzufügen. Tip: Die Typensignatur für die add-Funktion, welche den Inhalt eines zweiten Sets hinzufügt, lautet public Set<T> add (Set<T> other).
- Es ist auch erkennbar, dass die Methode System.out.println den Set-Inhalt anzeigen kann. Zu diesem Zweck müssen Sie in Ihrer Set-Klasse die public String toString() Methode überschreiben, welche die toString() Methoden aller Elemente aufruft, und die Ergebnisse dieser Aufrufe aneinanderreiht. Im SetTestDriver finden Sie den jeweiligen Output der System.out.println-Aufrufen. Ihre Lösung sollte die gleichen Ausgaben liefern.
- Ein besonderes Feature Ihrer Set-Implementation soll sein, dass jede add methode anstatt void das Set selbst zurückliefert. Dies ermöglicht die Aneinanderreihung der add-Aufrufe, wie sie im TestDriver ersichtlich sind.
- Es sollten keine Änderungen an dem SetTestDriver ausgeführt werden!